#### **МИНОБРНАУКИ РОССИИ**

**Федеральное государственное бюджетное образовательное учреждение высшего образования «Горно-Алтайский государственный университет» (ФГБОУ ВО ГАГУ, ГАГУ, Горно-Алтайский государственный университет)**

# **Создание экологических карт с помощью ГИС**

## рабочая программа дисциплины (модуля)

Учебный план 05.03.06 2020 230.plx

Закреплена за кафедрой **кафедра географии и природопользования**

05.03.06 Экология и природопользование

Геоэкология

Виды контроля в семестрах: зачеты с оценкой 7

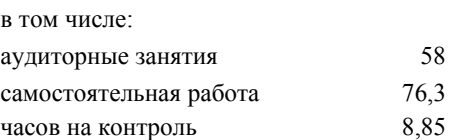

#### **Распределение часов дисциплины по семестрам**

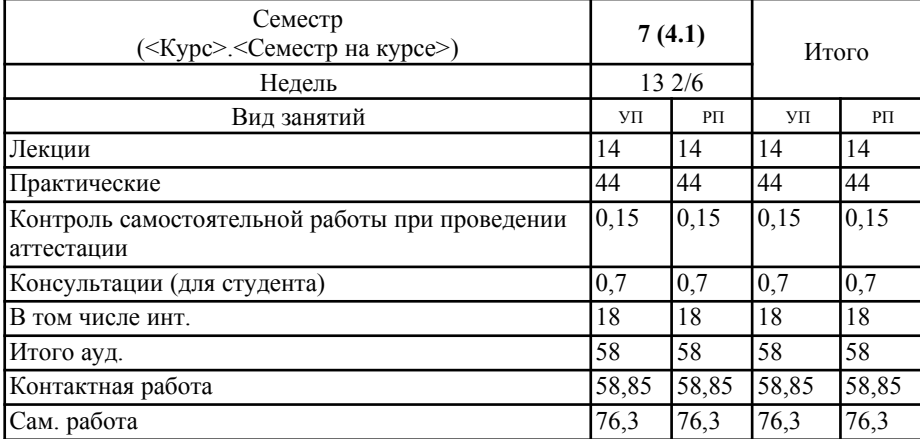

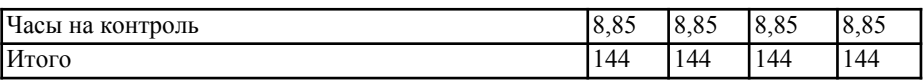

3/11/05.03.05 2020 230.pls

Программу составил(и): к.г.н., доцент, Каранин А.В.

Рабочая программа дисциплины Создание экологических карт с помощью ГИС

разработана в соответствии с ФГОС: .<br>Федеральный государственный образовательный стандарт высшего образования по направлению подготовки 05.03.06 Федеральный тосударственный осразовательный стандарт высшего осразования по направлению подготовки остостое<br>ЭКОЛОГИЯ И ПРИРОДОПОЛЬЗОВАНИЕ (уровень бакалавриата) (приказ Минобрнауки России от 11.08.2016 г. № 998)

cm.

составлена на основании учебного плана: 05.03.06 Экология и природопользование утвержденного учёным советом вуза от 30.01.2020 протокол № 1.

Рабочая программа утверждена на заседании кафедры кафедра географии и природопользования

Протокол от 14.05.2020 протокол № 9

Зав. кафедрой Мердешева Елена Владимировна

#### **Визирование РПД для исполнения в очередном учебном году**

Рабочая программа пересмотрена, обсуждена и одобрена для исполнения в 2023-2024 учебном году на заседании кафедры **кафедра географии и природопользования**

> Протокол от 02.06.2023 г. № 11 Зав. кафедрой Мердешева Елена Владимировна

#### **1. ЦЕЛИ И ЗАДАЧИ ОСВОЕНИЯ ДИСЦИПЛИНЫ**

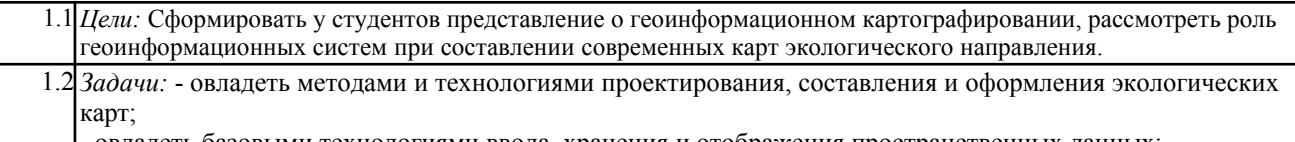

- овладеть базовыми технологиями ввода, хранения и отображения пространственных данных; - овладеть геоинформационными технологиями анализа и обработки пространственной информации;

#### **2. МЕСТО ДИСЦИПЛИНЫ В СТРУКТУРЕ ООП**

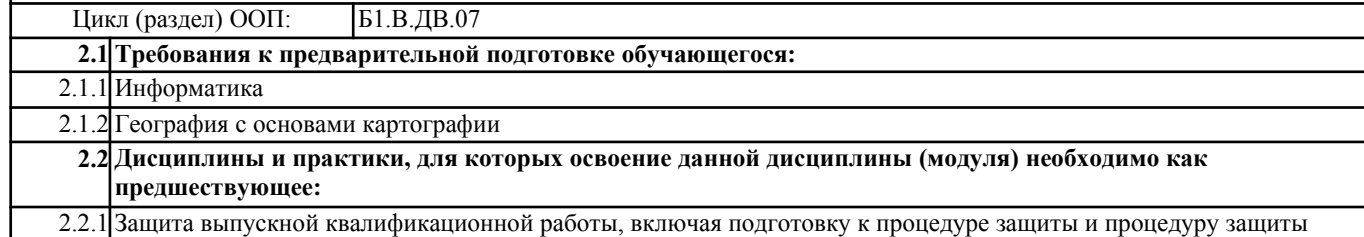

#### **3. КОМПЕТЕНЦИИ ОБУЧАЮЩЕГОСЯ, ФОРМИРУЕМЫЕ В РЕЗУЛЬТАТЕ ОСВОЕНИЯ ДИСЦИПЛИНЫ (МОДУЛЯ)**

**ПК-14:владением знаниями об основах землеведения, климатологии, гидрологии, ландшафтоведения, социальноэкономической географии и картографии**

**Знать:**

- иметь представление о методах пространственного анализа картографической информации.

**Уметь:**

- использовать основные методы пространственного анализа (оверлей, растровая алгебра карт) для построения комплексных карт;

**Владеть:**

- навык извлечения обобщенной информации из разнородных слоев данных в геоинформационном проекте.

**ПК-16:владением знаниями в области общего ресурсоведения, регионального природопользования, картографии Знать:**

- цели и задачи создания экологических карт;

**Уметь:**

- проектировать создание тематических экологических карт;

**Владеть:**

- навык работы с экологическими картами;

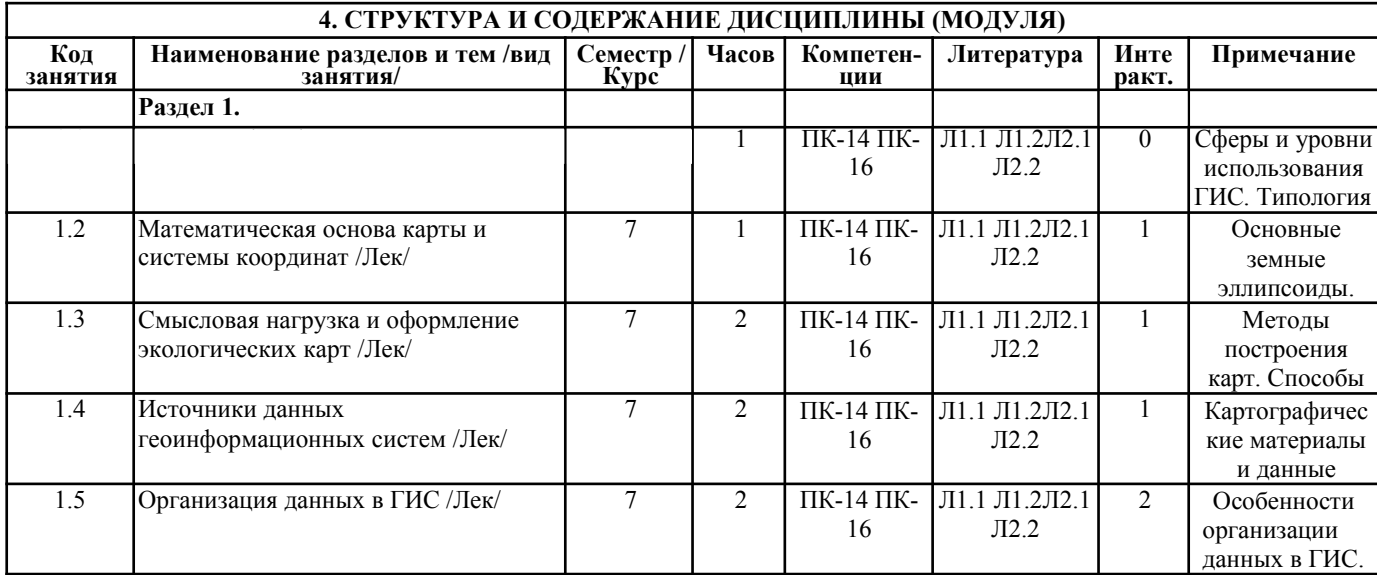

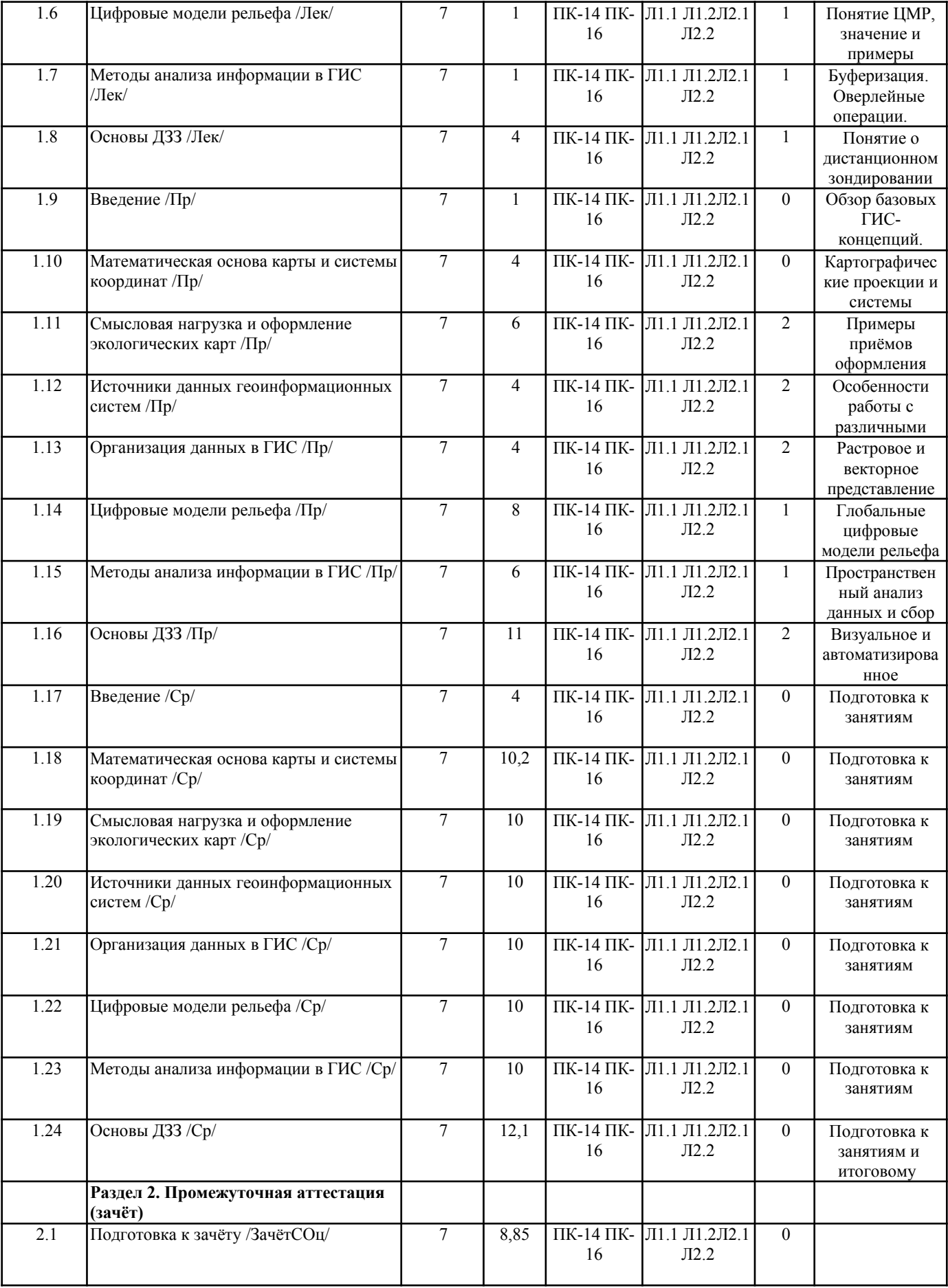

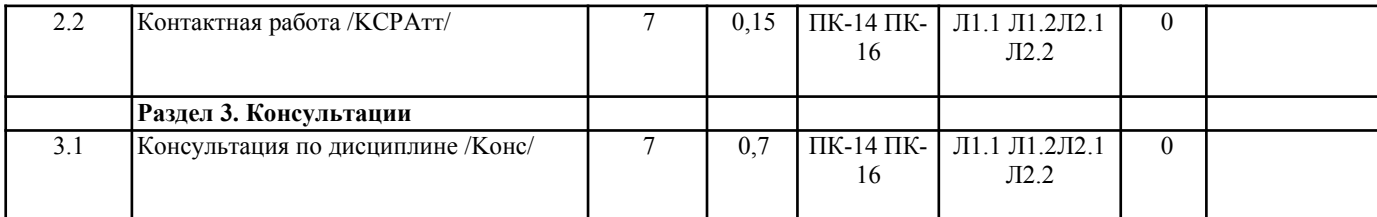

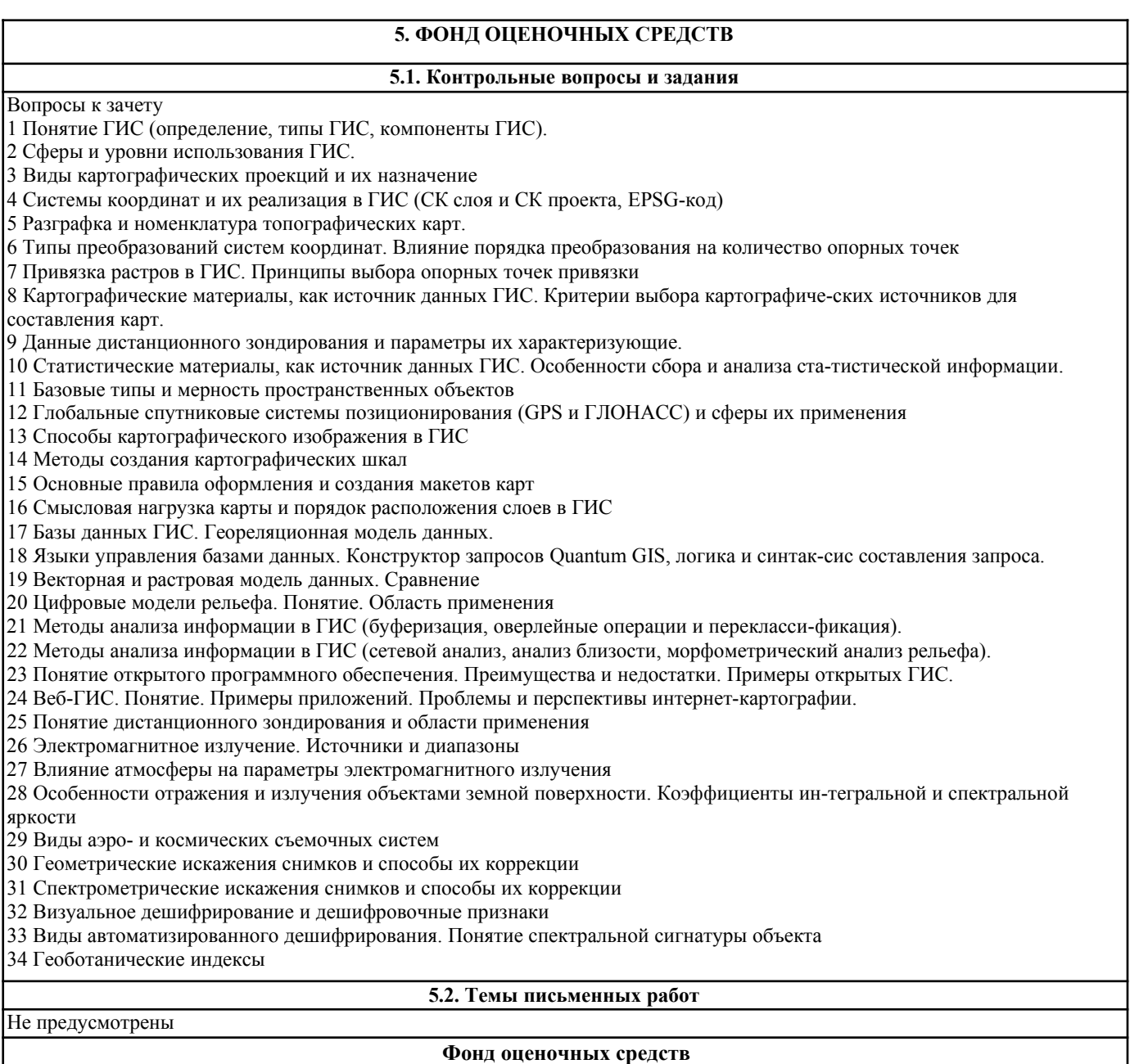

Фонд оценочных средств формируется отдельным документом согласно положений о ФОС ФГБОУ ВО ГАГУ

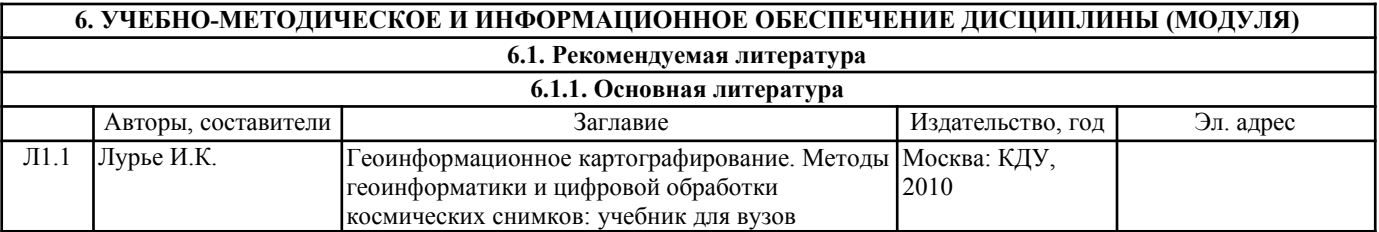

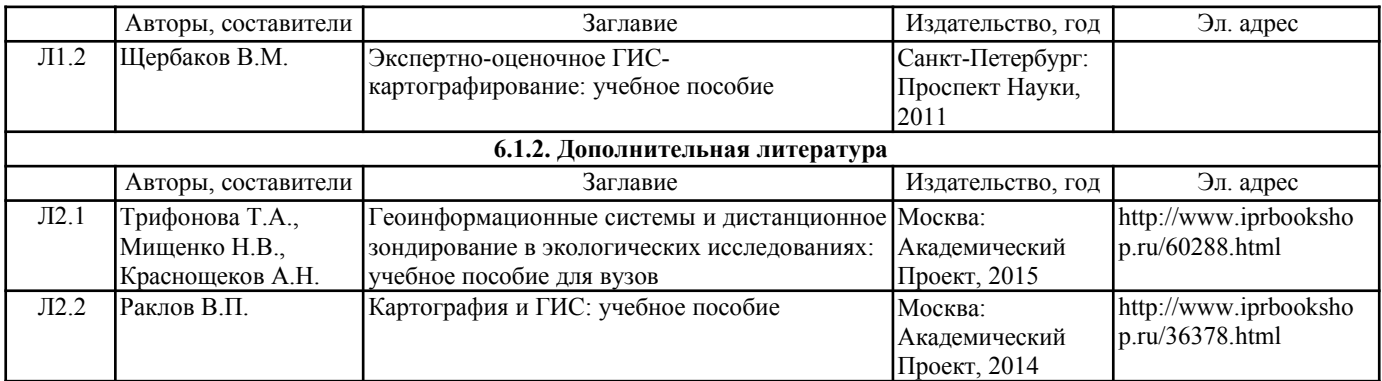

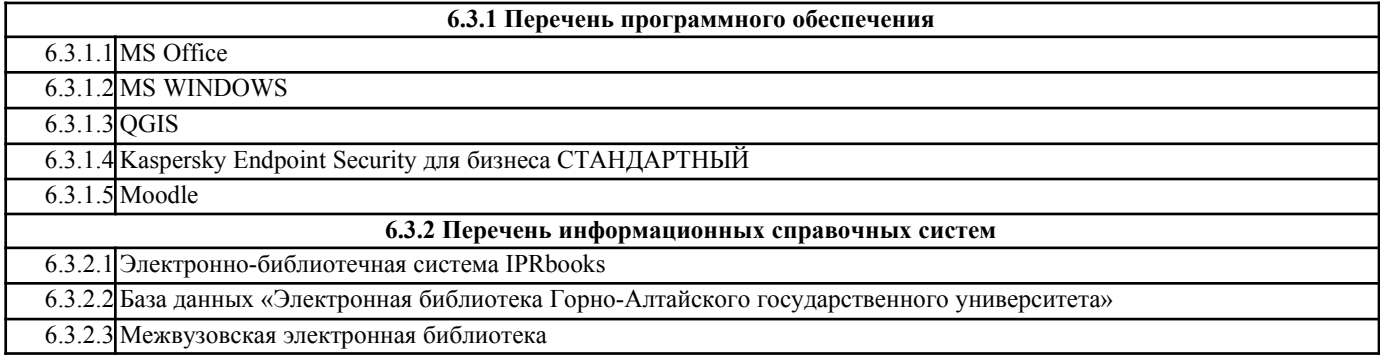

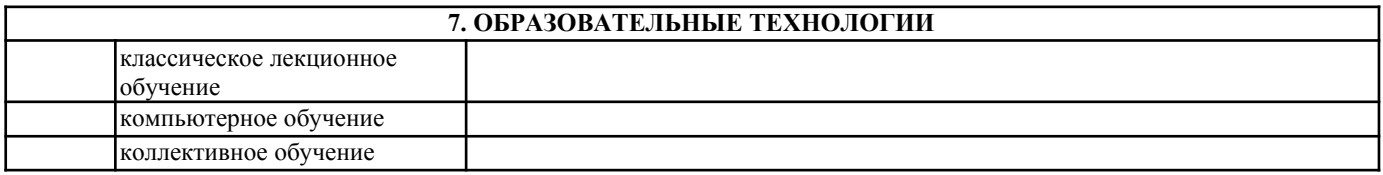

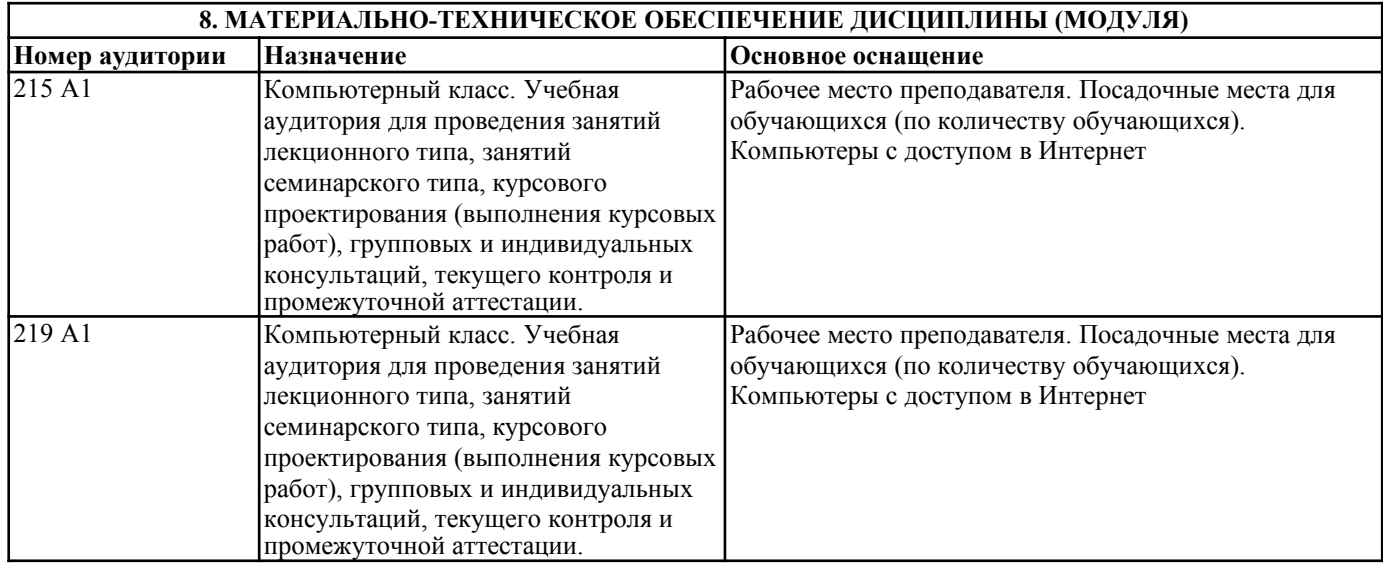

### **9. МЕТОДИЧЕСКИЕ УКАЗАНИЯ ДЛЯ ОБУЧАЮЩИХСЯ ПО ОСВОЕНИЮ ДИСЦИПЛИНЫ (МОДУЛЯ)**

Самостоятельная работа студентов является важнейшей составной частью процесса обучения. Целью самостоятельной работы студентов является закрепление тех знаний, которые они получили на аудиторных занятиях, а также способствовать развитию у студентов творческих навыков, инициативы, умению организовать свое время.

Настоящие методические указания позволят студентам самостоятельно овладеть фундаментальными знаниями, профессиональными умениями и навыками деятельности по профилю подготовки, опытом творческой и исследовательской деятельности.

• перечень учебной литературы, которую должен изучить студент;

• консультации в процессе текущей, внеучебной работы по тематике дисциплины;

• работа с текстами: учебниками и другими учебно-методическими источниками, дополнительной литературой, в том числе материалами интернета, а также проработка конспектов лекций;

• подготовка к зачету.

1. Работа с учебной и учебно-методической литературой

Работа с учебником (или лекционным материалом) должна происходить в течение всего семестра, а его материал – распределяться равномерно по неделям, в соответствии с темами курса. Неплохой эффект дает чтение учебника не после лекции, а наоборот, перед ней. Студент, уже ознакомленный с темой по учебнику, воспринимает и запоминает основные положения лекции намного легче.

При ознакомлении с каким-либо разделом рекомендуется прочитать его целиком, стараясь уловить логику и основную мысль автора. При вторичном чтении лучше акцентировать внимание на основных, ключевых вопросах темы. Можно составить их краткий конспект, что позволит изученный материал быстро освежить в памяти перед зачетом. Следует также отмечать сложные и непонятные места, чтобы на занятии или во внеаудиторной обстановке задать интересующий вопрос преподавателю.

#### 2. Работа с конспектом лекциий

Студентам важно помнить, что конспект должен легко восприниматься зрительно (чтобы максимально использовать «зрительную» память), поэтому он должен быть аккуратным. Выделите заголовки, отделите один вопрос от другого, соблюдайте абзацы, подчеркните термины.

Новые разделы и темы в конспекте целесообразнее начинать с новых страниц.

Не пытайтесь записывать каждое слово лектора, иначе потеряете основную нить изложения и начнете писать автоматически, не вникая в смысл. Создайте собственную систему сокращений, аббревиатур и символов, удобную только вам. Например, наиболее часто употребляемые в лекциях слова можно обозначать даже в виде символов или свести сокращение до одной буквы. А в том случае, если в вашей группе студенты пользуются «единой системой сокращений», то вам удобнее будет пользоваться лекциями друг у друга при переписывании, если вы пропустили занятие.

В этом случае в конце тетради можно сделать словарик, куда выписывается основная терминология по курсу, а также выделяется несколько страниц для составления перечня сокращений.

При пропуске занятия не стоит снимать копию конспекта на копире у других студентов. Опыт показывает, что такой материал будет «мертвым грузом» лежать в вашей тетради, и вы никогда им не воспользуетесь.

Конспектируя лекцию, лучше оставлять поля, на которых позднее, при самостоятельной работе с конспектом, можно сделать дополнительные записи, отметить непонятные места, записать собственные мысли.

Не забудьте прочитать лекцию перед практическим и семинарским занятием по соответствующей теме и еще важнее: не забудьте читать лекции перед зачетом.

3. Рекомендации по подготовке к зачету

Для успешной сдачи зачета следует соблюдать следующие правила:

У преподавателя или на кафедре не позднее второй недели семестра необходимо получить перечень вопросов. Лучше всего его распечатать и подклеить в лекционную тетрадь по дисциплине. Таким образом, они всегда будут под рукой, а в этом списке следует отмечать пройденные темы курса, а также темы, которые преподаватель рекомендует для самостоятельного изучения.

Подготовка к зачету должна быть системной в течение всего семестра.

Наиболее интенсивная подготовка должна начаться не позднее, чем за месяц-полтора до зачета: распределите вопросы таким образом, чтобы успеть выучить или повторить их полностью до начала сессии.

Иногда полезно бывает готовиться к зачету коллективно по два-три человека. В этом случае вы сможете «проговаривать» ответы на вопросы друг другу, «включая», таким образом, слуховую память.

Нелишним будет составить письменные ответы на вопросы, поскольку конспекты лекций, как правило, содержат не весь материал по теоретическому курсу, и информацию дополнительно придется черпать из учебников и учебно-методических пособий. Этот метод особенно пригодится тем студентам, у которых развита механическая память.